## **نکات بسیار مهم در خصوص سامانه امتحانات**

فیلم های آموزشی که در پرتال پویا و کانال دانشگاه قرار گرفته است را به دقت مشاهده نمایید. همچنین اطالعیه شماره 15 معاونت آموزشی در کانال تلگرام و سایت دانشگاه را به دقت مطالعه کنید.

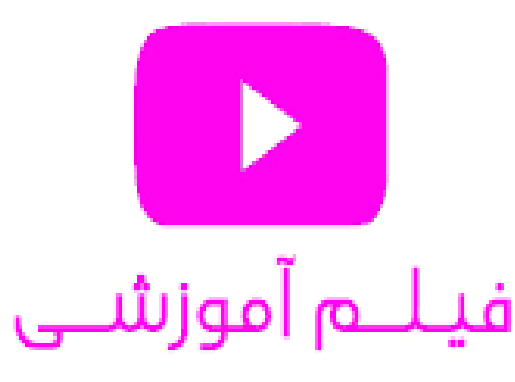

برای ورود به سامانه حتما اطمینان حاصل کنید که VPN وصل نباشد.

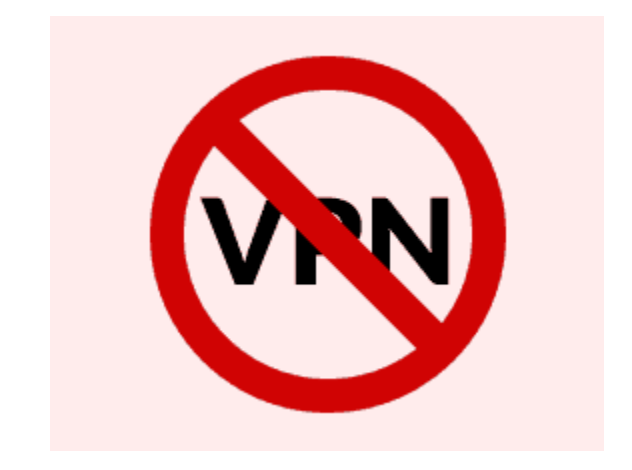

حجم فایلهای خود را به زیر یک مگابایت کاهش دهید تا برای ارسال دچار مشکل نشوید. برای گرفتن عکس با کیفیت باال و حجم کم توصیه می شود از نرم افزارهایی همانند CamScanner یا FastScanner استفاده نمایید.

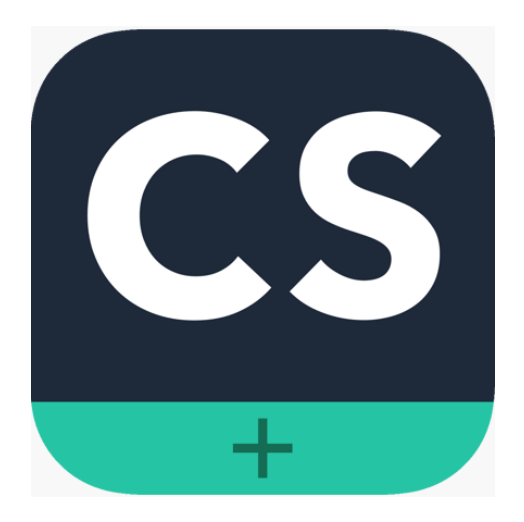

## نحوه انتقال فایل و تصویر پاسخ خود به کامپیوتر را بررسی کنید و این فرآیند را چندبار تکرار کنید .

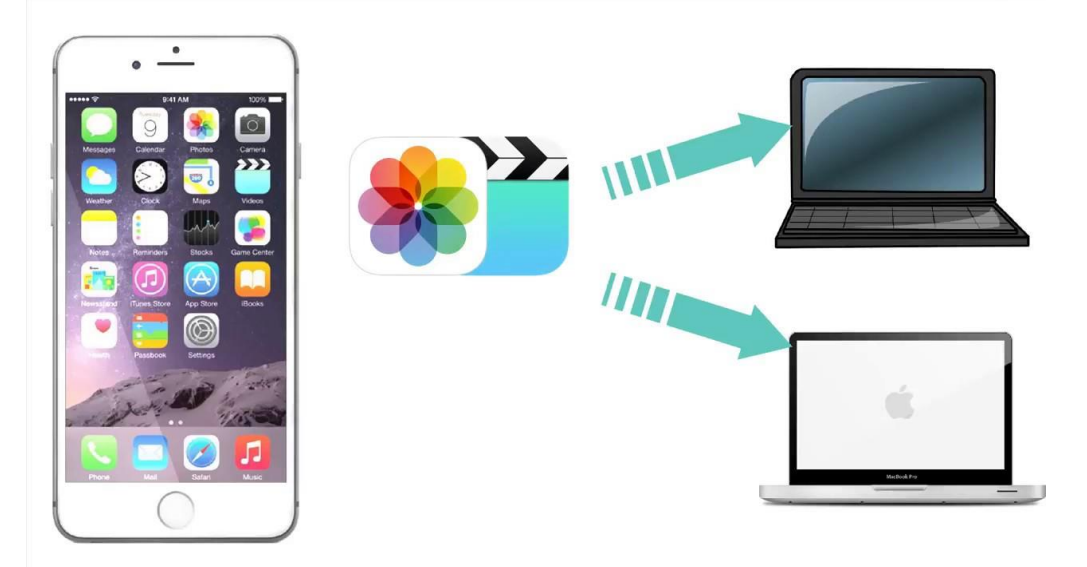

فقط از یک سیستم و یک صفحه مرورگر وارد سامانه شوید، در غیر اینصورت امتحان شما با اختلال مواجه خواهد شد.

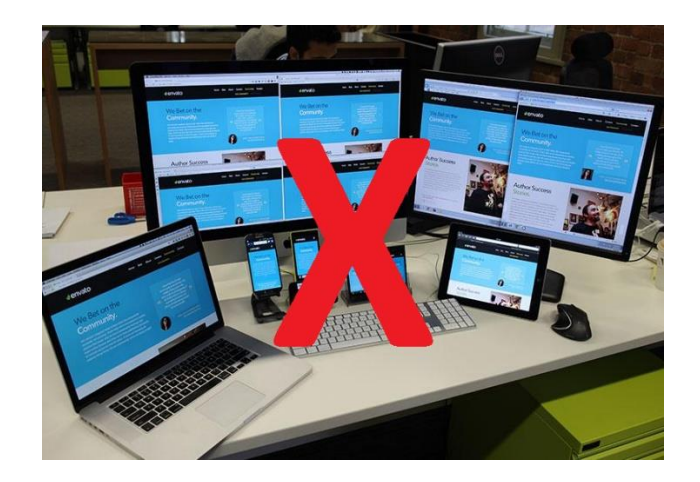

در آزمون های تشریحی، حتما مشخصات خود (نام و نام خانوادگی و شماره دانشجویی) را در تمام برگه هایی که بصورت فایل ارسال می کنید، یادداشت نمایید.

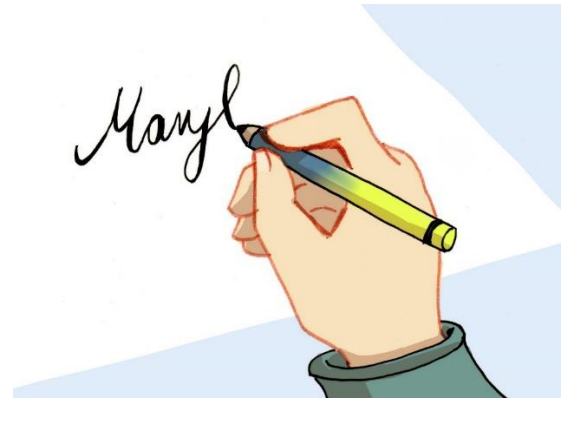

**موفق باشید** 

**معاونت آموزشی- تیم آموزش مجازی**